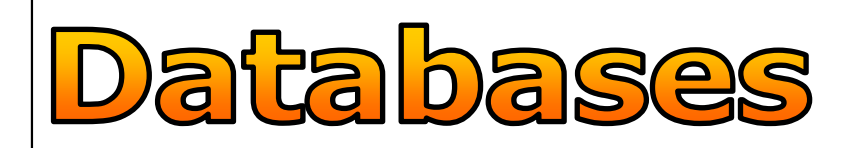

**A database is...**

**Name:** 

**Real-life examples of databases:**HOW might the following use a database?

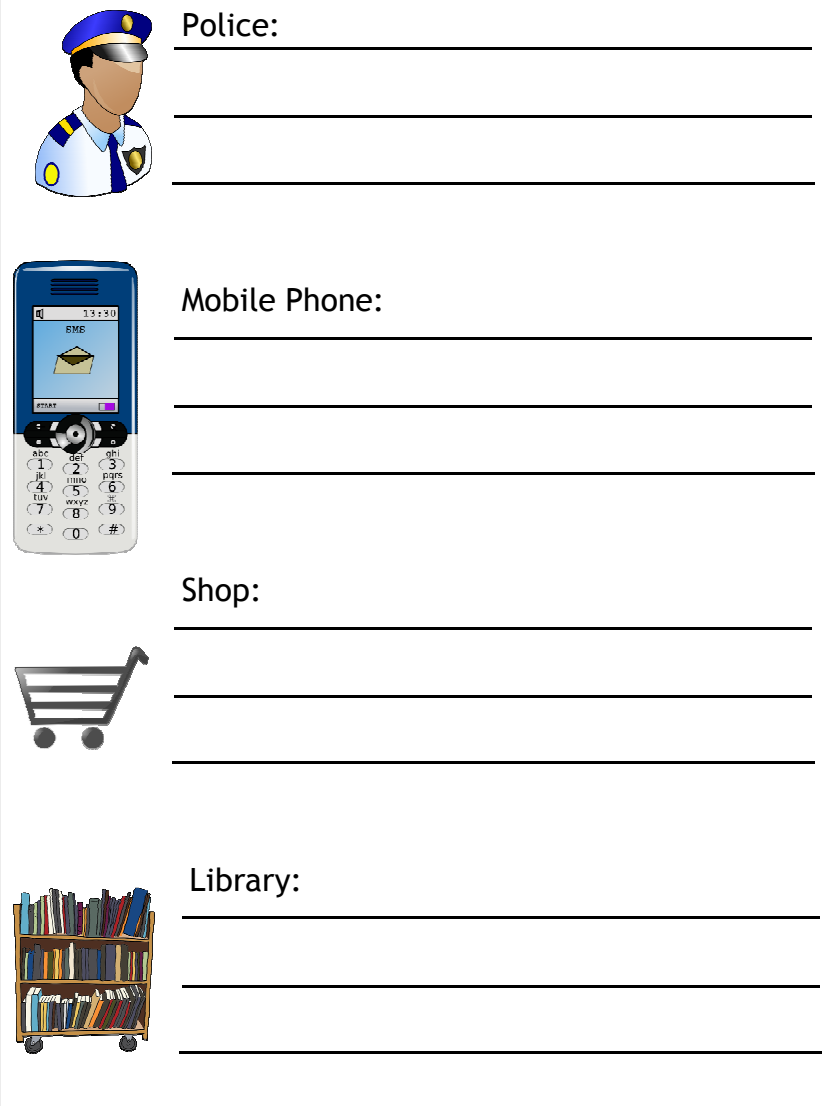

## **TRUE or FALSE?** - tick or cross the following:

- D Databases can store large numbers of records about most things.
- $\Box$  It's quick and easy to find information in a database
- $\Box$  It's easy to add and delete data from a database
- D Databases can keep information organised and give you the power to use it how you like.
- $x$  ?
- $\Box$  Data in databases is always secure and can't be stolen
- □ You're allowed to collect data in a database about anything and anyone
- T<sub>N</sub> You can hold data in an electronic database for however long you like
- $\Box$  Electronic databases can never accidentally get deleted or go wrong

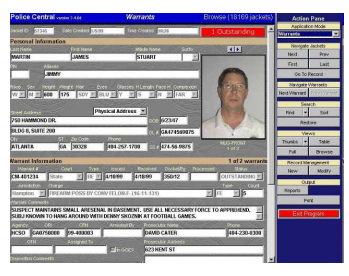

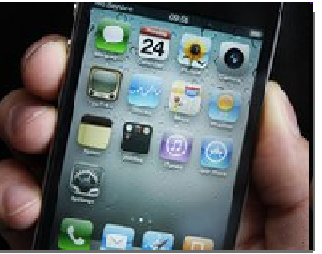

## NEWSBEAT

## **EXTENSION**

Write a short report to explain HOW the police are using databases. Here are some links to help:

http://www.bbc.co.uk/newsbeat/10738138

http://news.bbc.co.uk/newsbeat/hi/technology/newsid\_7699000/7699519.stm

http://news.bbc.co.uk/newsbeat/hi/the\_p\_word/newsid\_8037000/8037899.stm

**Did you know…?** Microsoft Access can be used to create databases.

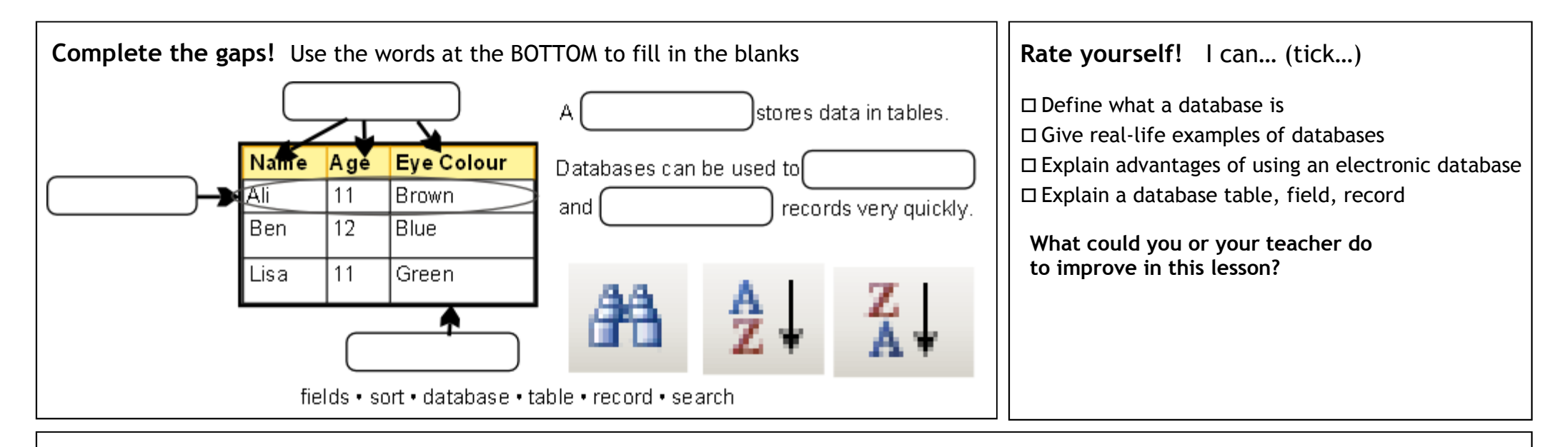

**Designing a database table:** Use this table to design a database table for collecting information about wildlife. Enter some example records.

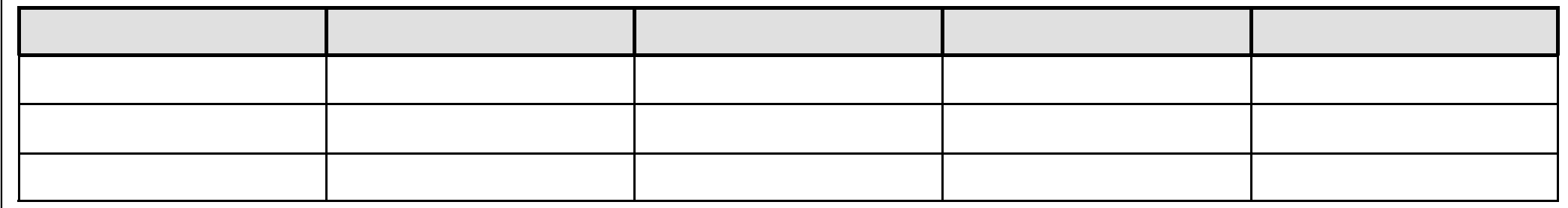

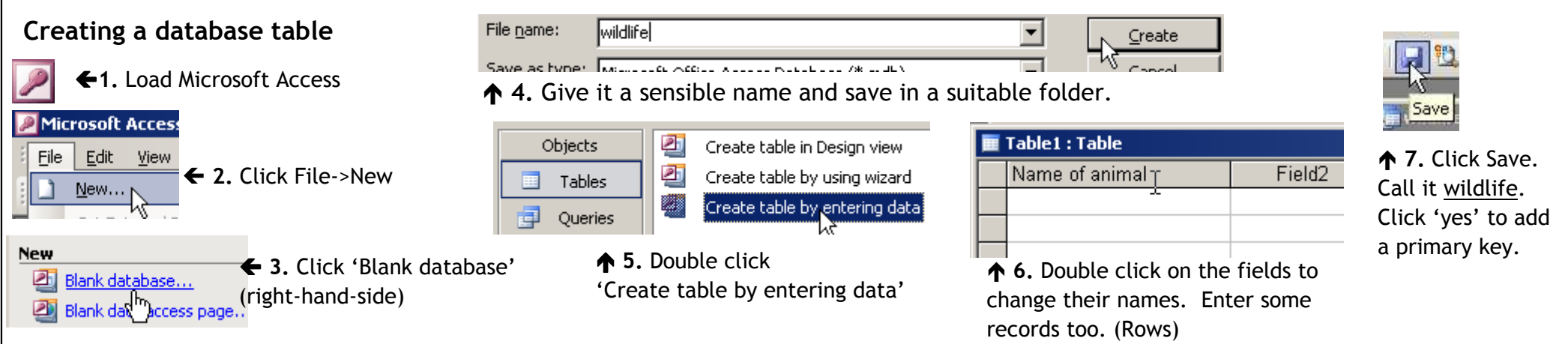